# **Combinational and Sequential Logic**

Lecture 02

Josh Brake Harvey Mudd College

# **Administrative**

- Grading discussion
- Example specs
- Al policy
- Office hours

### **Outline**

- Combinational Logic Refresh
	- Sum of products form
- Sequential Logic Refresh
	- D latch vs. D Flip-flop
	- Different flavors of flip-flops
	- Counters
- Strategies to avoid the asynchronous trap

# **Learning Objectives**

By the end of this lecture you should be able to…

- Recall how to go from a truth table to a sum-of-products Boolean equation.
- Recall the difference between D latches and flip flops.
- Recall the Verilog idioms for different types of flip flops.
- Recall the importance of designing synchronous sequential circuits.

### **Combinational Logic**

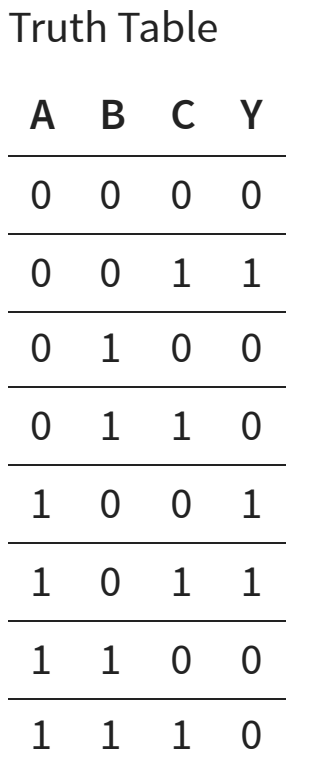

#### Sum of products form

 $Y = \overline{A} \overline{B} C + A \overline{B} \overline{C} + A \overline{B} C$  $= (\bar{A} + A)\bar{B}C + A\bar{B}\bar{C}$  $= \overline{B}C + A\overline{B}\overline{C}$ 

# **Combinational Logic**

- Combinational: Outputs depend only on current inputs.
- Sequential: Outputs depends on current as well as older inputs (state).
- Make sure you know what you are trying to write!

# **D Latch and Flip-flop**

SR latch with cross-coupled NOR gates

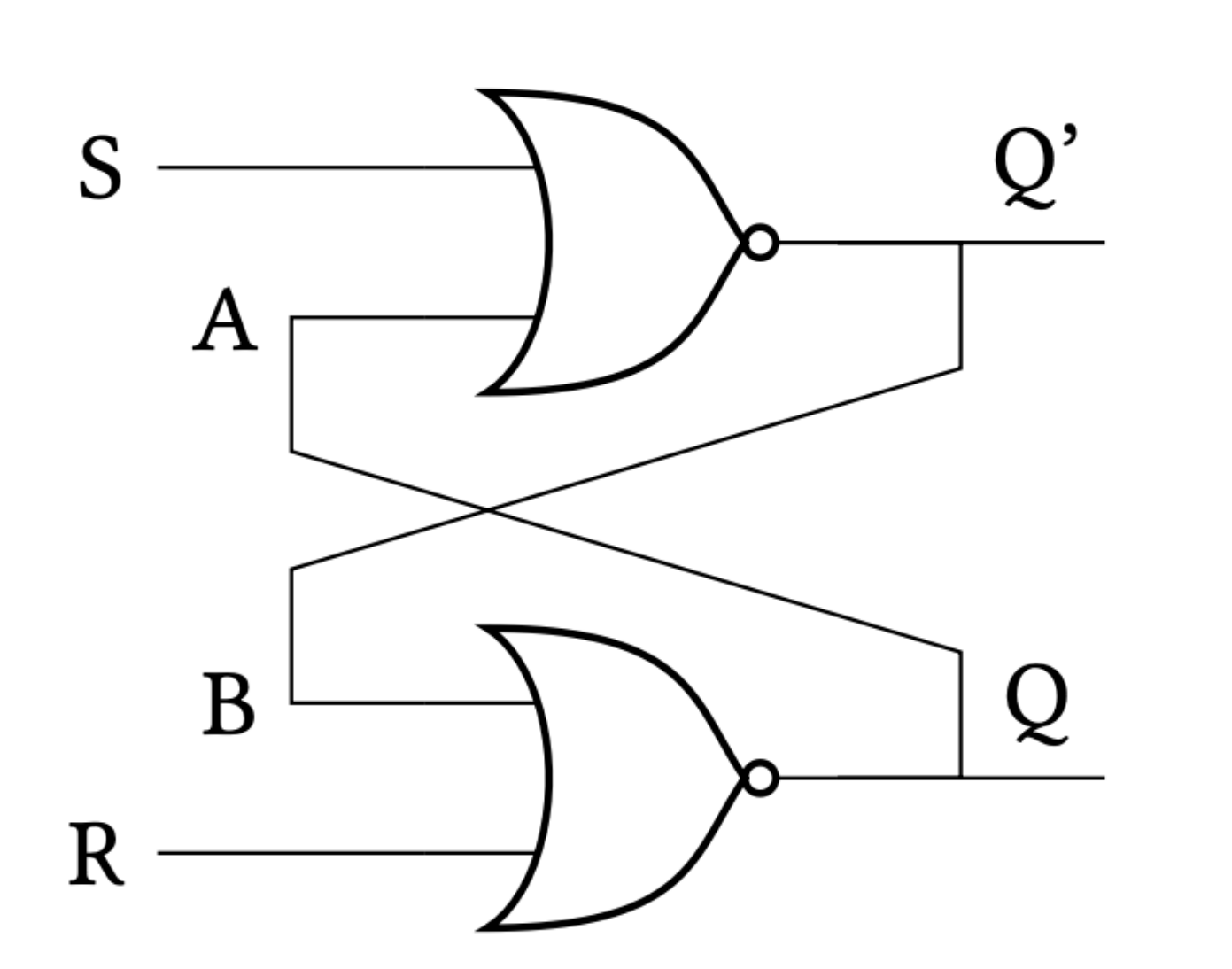

Truth Table **S R Q** 0 0 Q 0 1 0 1 0 1 1 1 illegal

# **D Latch**

- The D Latch is **transparent** when CLK is high.
- **Danger**: Not many good reasons to use these because they are asynchronous.

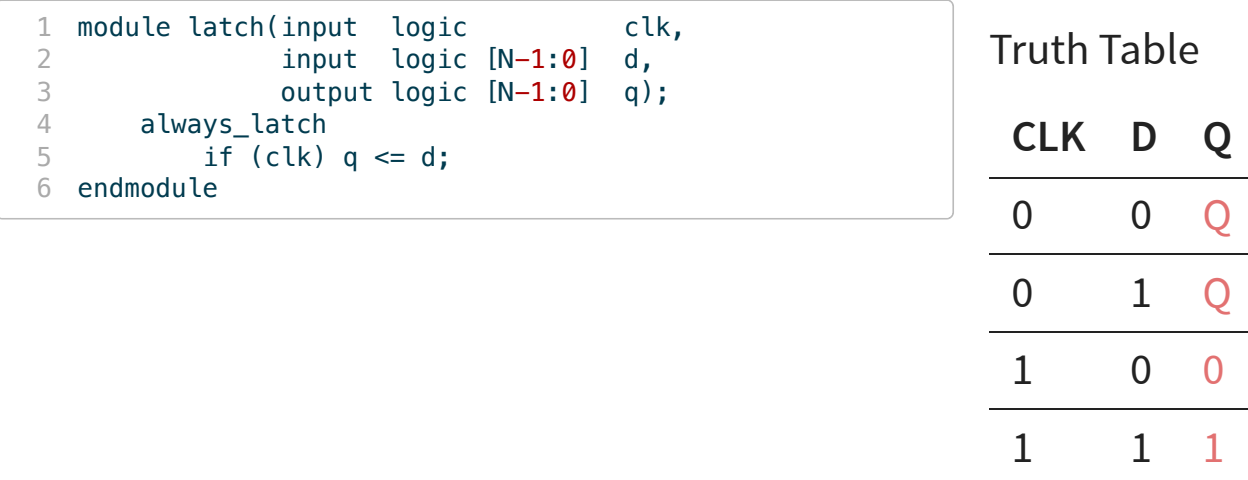

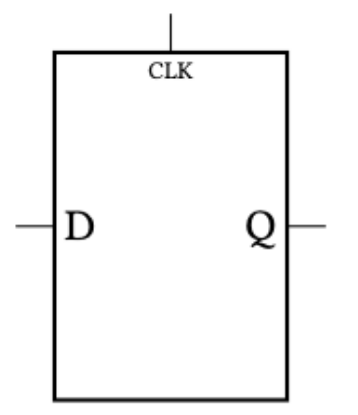

# **D Flip-flop**

- Flip-flop is **edge-triggered**. So, we say Q gets D on the rising edge of the clock.
- Several different flavors: standard, with reset (async or sync), with enable.

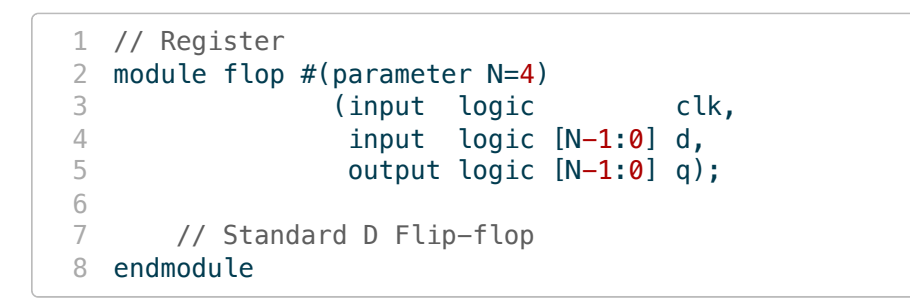

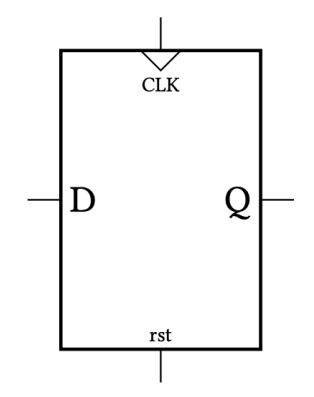

Code inside always block:

```
1 always_ff @(posedge clk)
2 q \leq d;
```
# **D Flip-flop: Asynchronous Reset**

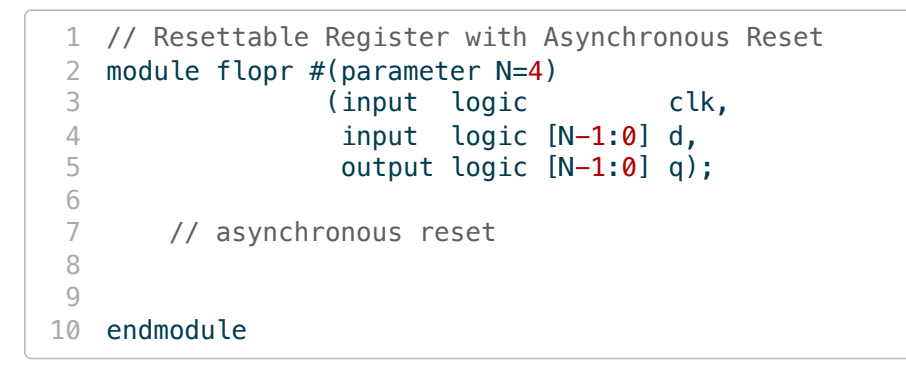

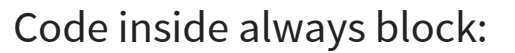

- 1 always\_ff @(posedge clk, posedge reset)
- 2 if(reset)  $q \le 0$ ;<br>3 else  $q \le d$ ;
- $q \leq d$ ;

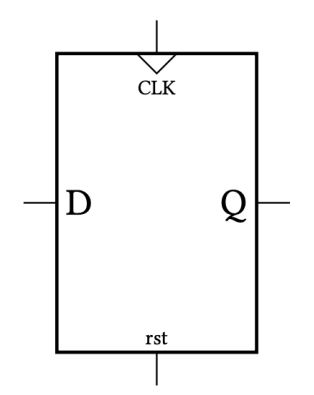

# **D Flip-flop: Synchronous Reset**

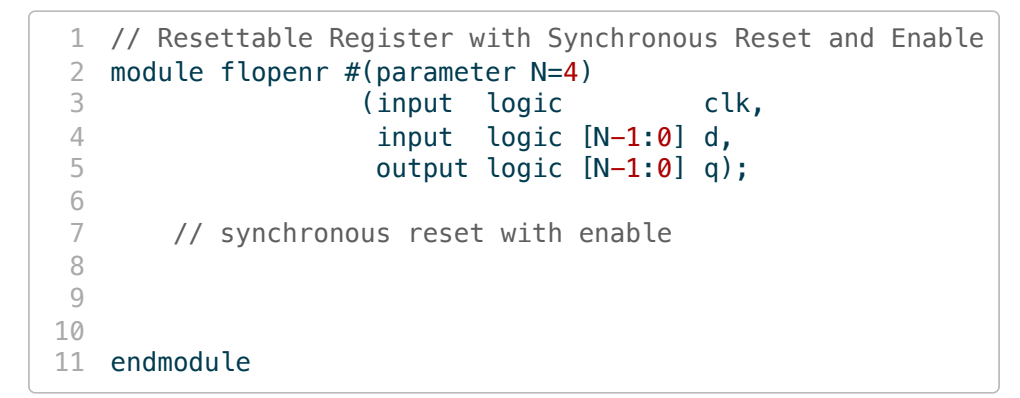

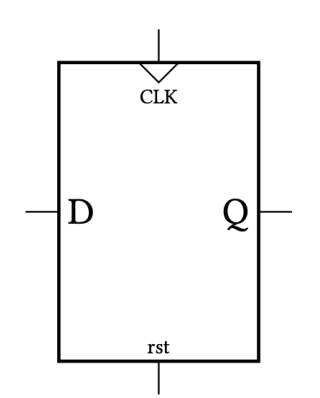

#### Code inside always block:

- 1 always\_ff @(posedge clk) 2 if(reset)  $q \le 0$ ;
- $3$  else if (en)  $q \leq d$ ;

# **D Flip-flop: Synchronous Reset & Enable**

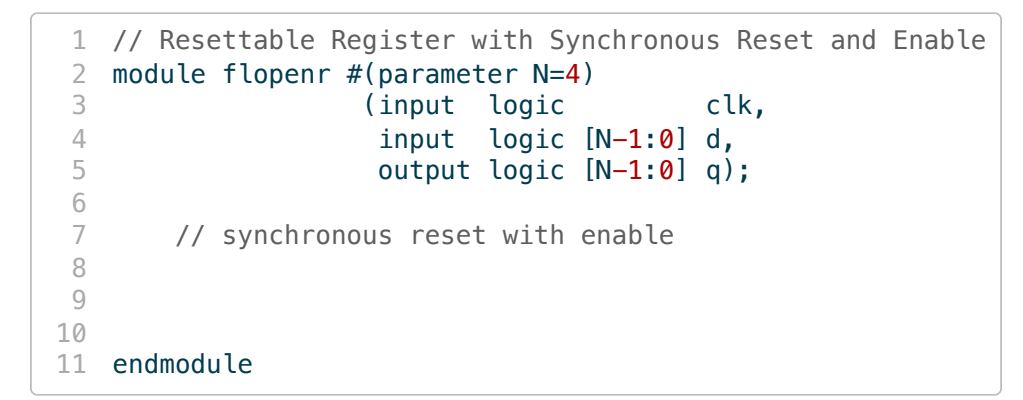

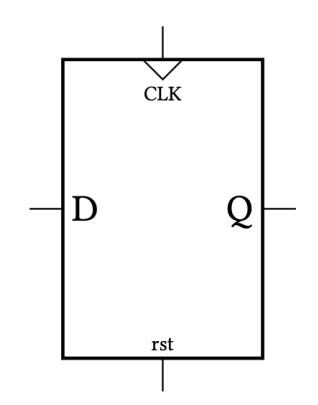

#### Code inside always block:

- 1 always\_ff @(posedge clk) 2 if(reset)  $q \le 0$ ;
- $3$  else if (en)  $q \leq d$ ;

# **Comparing D Latch and D Flip-flop Waveforms**

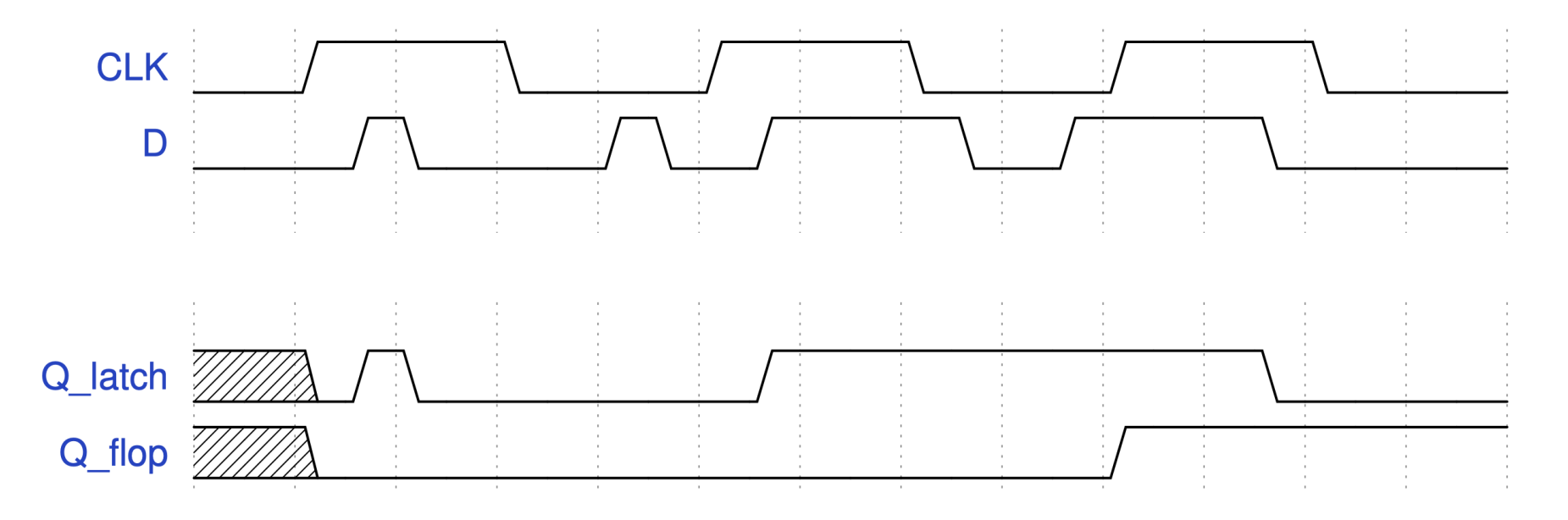

### **Counters**

- Don't forget a reset! Otherwise, the counter may start at a random value.
- Be careful about using initial statements. These are not synthesizable (i.e., only work in simulation). Better to use a reset signal and have your testbench toggle it in sim.

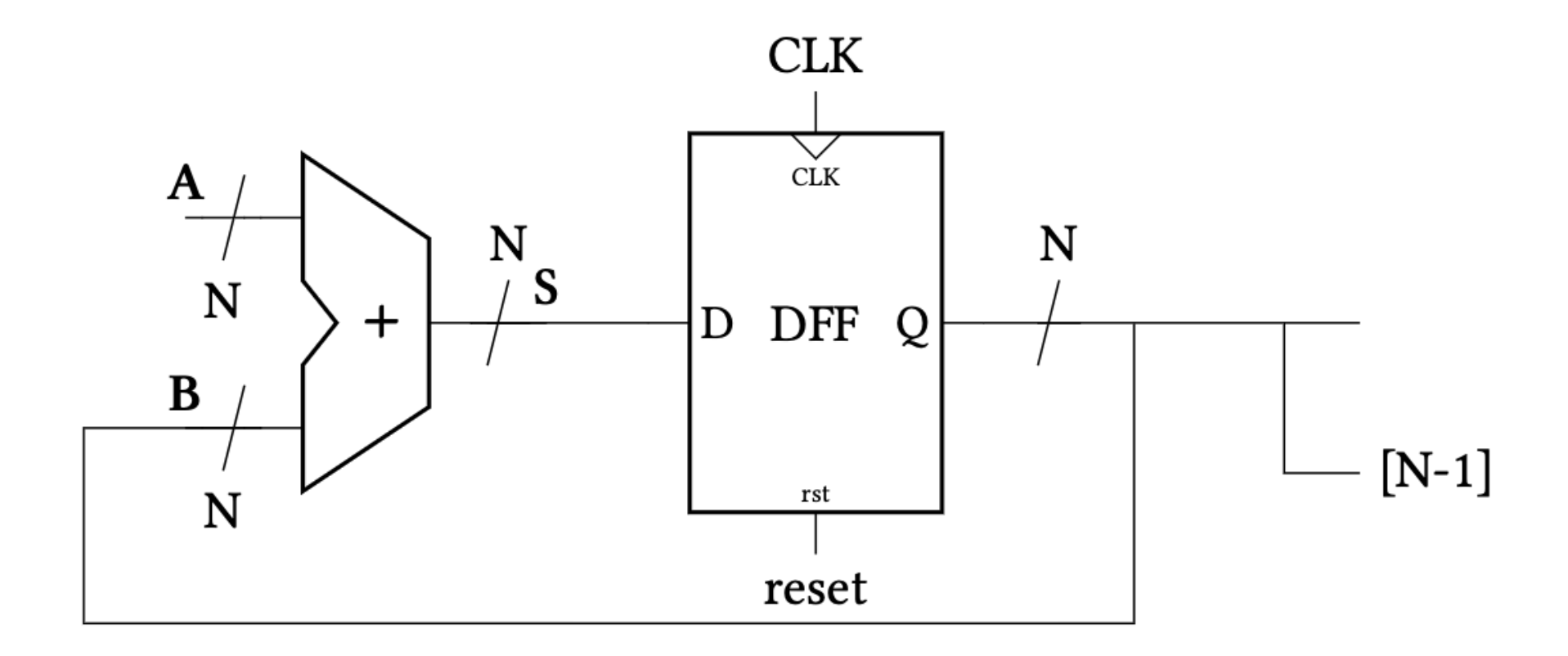

### **Counter Verilog**

```
1 // Counter
2 module counter #(parameter N=12)<br>3 (input logic clk, reset,
3 (input logic
4 output logic [N-1:0] count);
5
6 // What goes here?
7 endmodule
1 always_ff @(posedge clk) begin
2 if(reset == \theta) count <= \theta;
3 else count \le count \le 1;
4 end
```
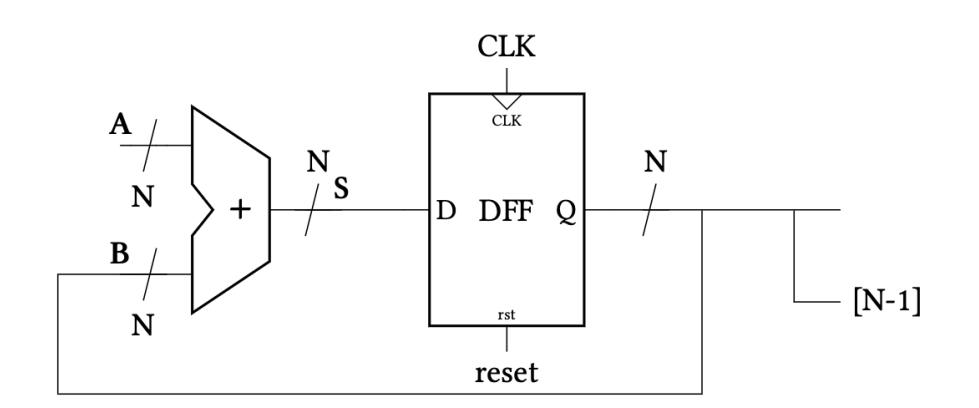

# **Running Logic Slower than the System Clock**

What if I have some logic that I want to run at a slower clock speed?

- Clock divider?
	- **Clock skew problems**
	- Slows the whole circuit down or is asynchronous!
- Better solution? A strobe or pulse signal.

```
1 // Strobe signal
   always_ff @(posedge clk)
 3 ck stb \leq (counter == THRESHOLD-1'b1);
 4
 5 always_ff @(posedge clk)
 6 if (ck_stb)
 7 begin
 8 // Build your logic this way instead
 9 end else if (some_other_condition)
10 begin
11 end else if ...
```
Seehttps://zipcpu.com/blog/2017/06/02/generating-timing.html for more detailed discussion.

# **Wrap Up**

### **Combinational Logic**

- Driven by truth table. Then use sum of products to derive Boolean expression and simplify. Or just let the synthesis tool simplify for you!
- Output is a function of current input only.

### **Sequential Logic**

- Output is a function of current and past inputs.
- Past inputs are known as state.
- We use D Flip-flops to store state. Follow the dynamic discipline and constrain yourself to synchronous sequential design (edge-triggered flops only).
- Finite State Machines (FSMs) are the tool for helping us design synchronous systems.
- Beware the accidental creation of asynchronous circuits.

### **Announcements & Reminders**

- Schedule check off time if you haven't already.
- Start on Lab 1.
- See tutorials on the website for some examples to get started with Radiant.
- More lab demo/office hour time this afternoon during the first hour of the lab block

```
1 module strobe example #(parameter N=3, parameter STROBE THRESHOLD=3)
 2 (
 3 input logic nreset,
 4 output logic led_slow_clk, led_strobe
 5 );
 6<br>7
     logic int_osc; \frac{1}{2} // Clock signal from internal oscillator output
8 logic [N-1:0] counter, strobe counter; // Counter registers
9 logic ck_stb; // Clock strobe signal
10 logic led_state;<br>
11 logic slow_clk;<br>
11 logic slow_clk;<br>
11 logic slow_clk;
                                      // Slow clock signal
12 
13 // Internal high-speed oscillator
14 HSOSC #(.CLKHF_DIV(2'b01)) 
15 hf_osc (.CLKHFPU(1'b1), .CLKHFEN(1'b1), .CLKHF(int_osc));
16 
17 ...
```

```
1 ...
 2
 3 // Counter
 4 always_ff @(posedge int_osc) begin
 5 if(!nreset) counter \leq 0;
 6 else counter \le counter +1;<br>7 end
      end
8 
      assign slow_clk = counter[N-1];
\begin{array}{c} 10 \\ 11 \end{array}// Strobe counter
12 always_ff @(posedge int_osc) begin
13 if(!nreset | ck_stb) strobe_counter \leq 0;
14 else strobe_counter <= strobe_counter + 1;<br>15 end
      end
16 
17 ...
```

```
1 ...
 2
 3 // Strobe generation
4 always_ff @(posedge int_osc) begin
 5 ck_stb \le (strobe_counter == STROBE_THRESHOLD - 1'b1);
6 end
 7 
8 always_ff @(posedge int_osc) begin
9 if(!nreset) led state \leq 0;
10 else if(ck_stb) led_state = \simled_state;<br>11 end
       end
12 
13 // Assign LED output
14 assign led_slow_clk = slow_clk;<br>15 assign led strobe = led state;
       \overline{1} assign led_strobe = led_state;
16 
17 endmodule
```
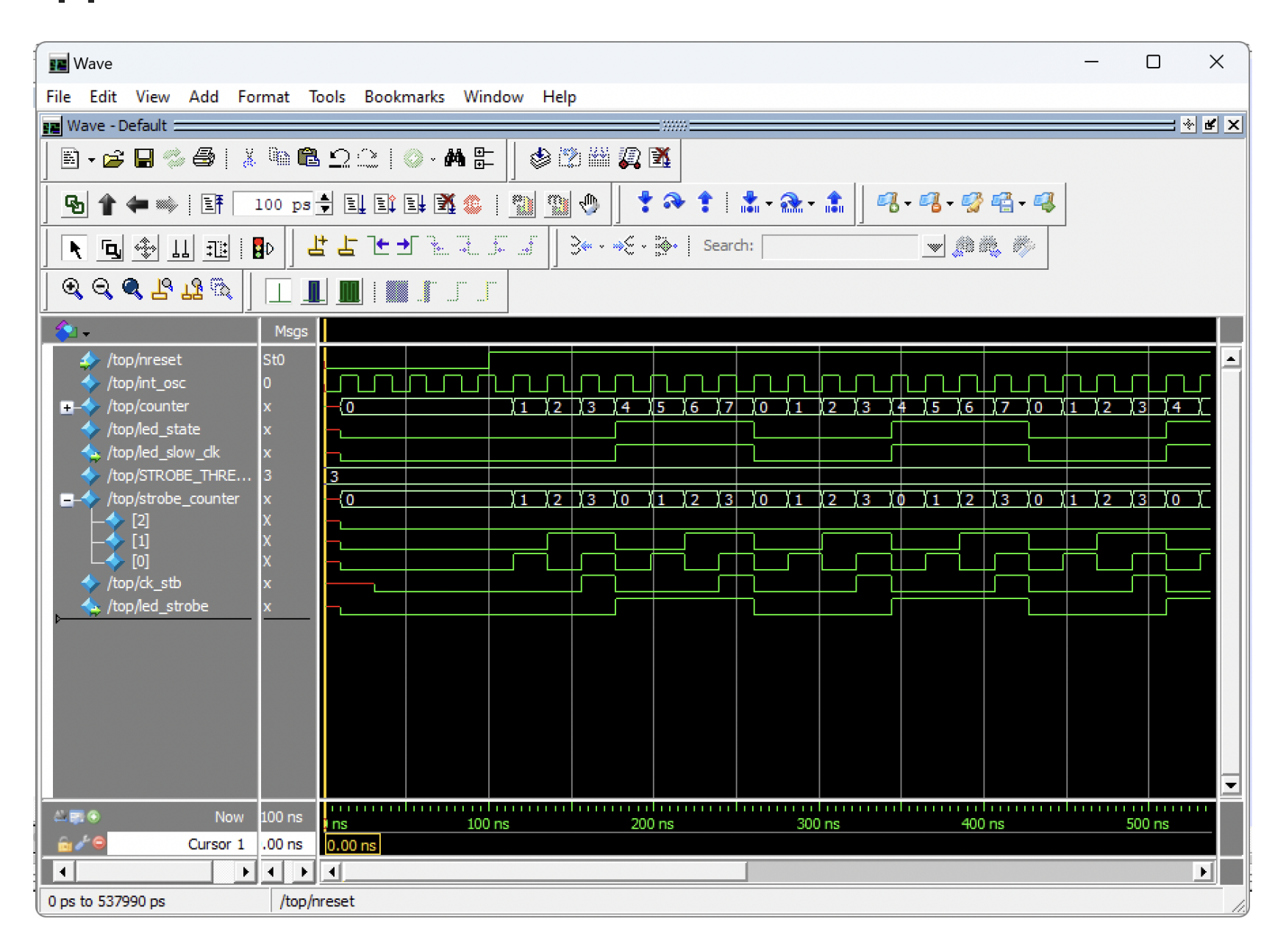